ufw.exe is an easy command-line tool to allow opening or closing TCP/IP ports in the Windows firewall. ufw is a well-known Linux tool, default firewall configuration tool for Ubuntu. ufw requires elevated privilege (run as admin).

## **Examples**

ufw allow 3050

ufw deny 3050

From: <http://ibexpert.com/docu/> - **IBExpert**

Permanent link: **<http://ibexpert.com/docu/doku.php?id=02-ibexpert:02-08-ibexpert-tools-menu:ibexpert-tools:ufw>**

Last update: **2023/10/09 19:12**

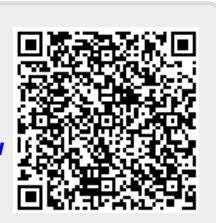